# **Correction du TP Annotation d'un fragment génomique.**

Une première cartographie pour identifier les ORF a été réalisée en utilisant ORFfinder. ORFfinder recherche des cadres ouverts de lecture dans les 6 phases (3 sur le brin direct et 3 sur le brin direct) comprise entre un codon initiateur et un codon stop. Cependant, ce n'est pas une méthode statistique donc la probabilité d'être codante de la séquence correspondant à l'ORF n'est pas calculée. La seule valeur seuil utilisée est la taille minimum de l'ORF.

C'est pourquoi nous avons utilisé une taille de 300 nt car en général, on considère, que les ORFs supérieurs à 100 codons (300 pb) comme étant potentiellement codantes (des analyses statistiques ont montré que bien que des gènes de taille inférieure à 100 codons existent, la majorité des petits ORFs étaient des faux positifs).

Cette méthode est insuffisante pour identifier les régions codantes potentielles (CDS pour CoDing Sequence) et pour cela on a recours à des méthodes statistiques. Ici nous avons utilisé deux méthodes statistiques différentes : GeneMark (basée sur le modèle de Markov) et GeneMark.hmm utilisant un modèle de Markov caché. Ces méthodes statistiques nous permettent de nous dégager de la contrainte de taille de l'ORF car elles calculent la probabilité que la région soit codante, donc elles peuvent identifier des CDS de petites tailles même si cela reste un peu compliqué.

#### **Résultats obtenus avec ORFFinder :**

**Open Reading Frame Viewer** 

- la taille minimum de l'ORF : 300 pb
- Codon initiateur « ATG and alternative initiation codons »
- Les ORF complètement incluses dans une plus grande ORF sont ignorés « Ignore nested ORFs » coché

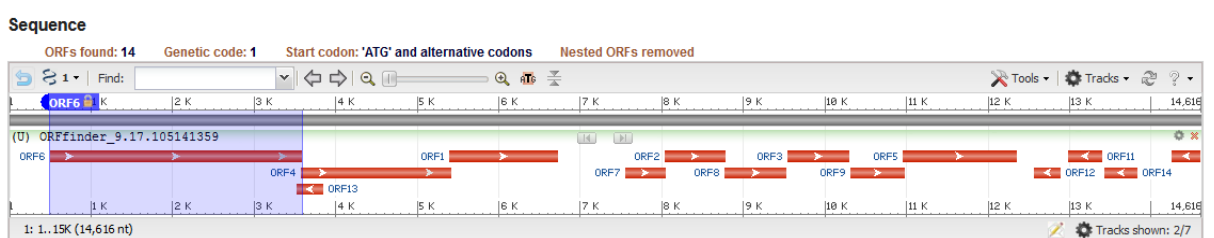

Help

Les positions des différentes ORF sont ensuite données par ordre de tailles décroissantes. On peut changer ce tri en se plaçant sur la case de la colonne label (par exemple START).

ORF6 +3 495 3587 3093 | 1030 ORF4 +2 3578 5422 1845 | 614 ORF13 -1 3843 3517 327 | 108 ORF1 +1 5395 6720 1326 | 441 ORF7 +3 7548 8045 498 | 165 ORF2 +1 8032 8775 744 | 247 ORF8 +3 8772 9527 756 | 251 ORF3 +1 9535 10299 765 | 254 ORF9 +3 10317 10979 663 | 220 ORF5 +2 10952 12349 1398 | 465 ORF12 -1 12885 12559 327 | 108 ORF11 -1 13395 12976420 | 139 ORF14 -3 13831 13424408 | 135 ORF10 -1 14598 14257 342 | 113

**Etant donné le nombre important d'ORFs, dans le cadre de ce TP nous n'étudierons que les ORF (CDS) identifiées sur le brin direct. Lors d'une annotation complète, les deux brins sont traités.**

ORF6 +3 495 3587 ORF4 +2 3578 5422 ORF13 -1 3843 3517 ORF1 +1 5395 6720 ORF7 +3 7548 8045 ORF2 +1 8032 8775 ORF8 +3 8772 9527 ORF3 +1 9535 10299 9688 ORF9 +3 10317 10979 ORF5 +2 10952 12349

La seule différence de découpage si nous utilisons l'identification avec comme choix « ATG only » de position de codon start est pour l'ORF3 indiquée en rouge

### **Utilisation de GeneMark.**

Genemark analyse la séquence en déplaçant une fenêtre de taille choisie avec un pas lui aussi choisi. Deux sorties sont proposées : uns sortie graphique qui pour chaque fenêtre indique la valeur de la probabilité d'être codée par le cadre correspondant et une sortie textuelle sur lequel un filtre a été appliqué. Si on choisit un seuil de 0.5, seules les régions (entre un codon start et un stop) pour lesquelles la moyenne des probabilités d'être codantes des fenêtres dépassant la valeur seuil de 0.5 seront proposées. On peut avoir des fois des problèmes pour choisir un start car plusieurs possibilités dans une petite région et la probabilité du start dans GeneMark ne peut pas être utilisée car le seul modèle de recherche de Ribosome Binding Site (RBS) implémenté correspond à celui de *Escherichia coli*. Dans ce cas on garde plusieurs choix en espérant trancher après en recherchant la position du RBS avec scan for matches. Par contre, il faut s'aider du graphique car le start ne peut pas être localisé après que la courbe de la séquence apparaisse comme codante.

### **Utilisation de GeneMark.hmm**

Cette méthode permet d'utiliser deux usages du code différents en une même recherche : usage du code des gènes typiques et usage du code des gènes atypiques. Les premiers sont supposés avoir été hérités verticalement de la cellule mère alors que les seconds auraient été acquis par transfert horizontal.

Pour les gènes typiques : choix de la table de référence correspondant à l'organisme analysé ici *Bacillus subtilis 168*

Pour les gènes atypiques : table construite à partir des ORFs de la séquence, d'où l'ordre de Markov plus petit (ordre 2, donc utilisation des fréquences en triplets)

Le résultat graphique comporte deux courbes, la courbe noire correspond à la prédiction réalisée avec la table standard de l'organisme et la courbe rouge avec celle apprise sur le fragment.

La sortie textuelle est plus simple, une seule position de codon start proposée.

# **Synthèse des résultats**

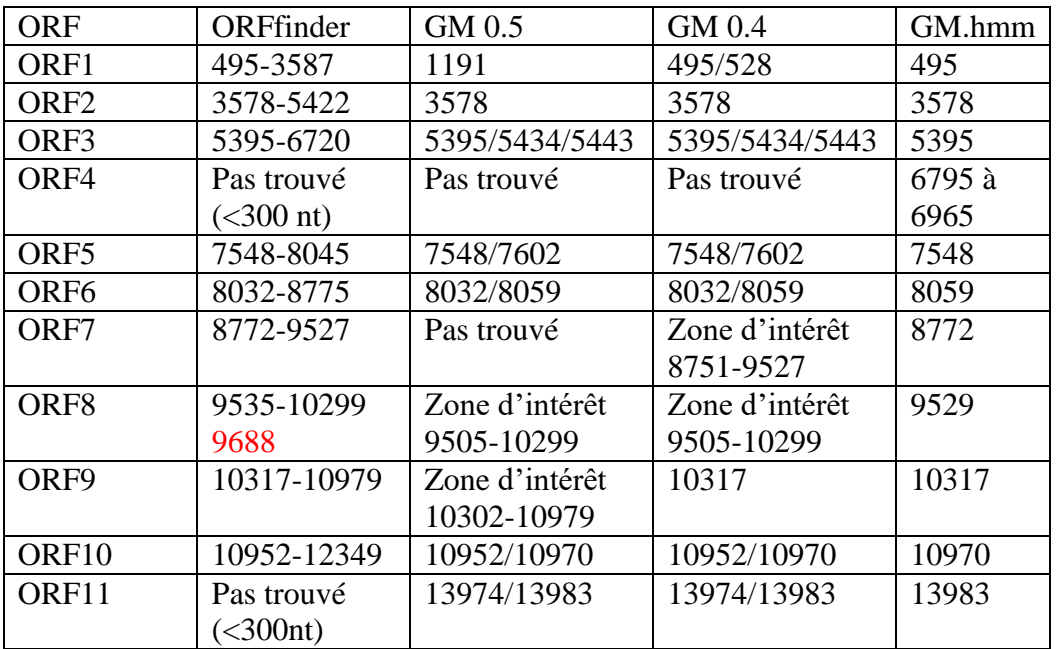

Zone d'intérêt ORF stop à stop dans laquelle on a détecté une zone codante mais avec le seuil choisi par de start à proposer.

La principale difficulté demeure la localisation des codons initiateurs des régions codantes. Chez les prokaryotes, l'initiation de la traduction se fait après association du ribosome avec une région contenant un site de fixation pour la petite sous unité du ribosome. Cette région (Ribosome Binding Site ou RBS) renferme une séquence complémentaire de l'extrémité 5' de l'ARN 16S (le Shine-Dalgarno: 5'-AAGGAGGTG-3'). Cette séquence contient généralement le motif GGAGG situé à 6 ou 11 bases du codon initiateur.

Pour trancher entre les différentes possibilités de codons start retenues à l'issue de l'analyse des résultats des différentes méthodes statistiques de détection de régions codantes, nous allons donc rechercher la présence d'un RBS en amont d'un des codons start retenus. Pour cela nous allons utiliser scan-for-matches.

**(Ici aussi nous n'avons travaillé que sur le brin direct pour détecter les RBS, mais si des CDS sont identifiées sur le brin complémentaire bien penser à faire la recherche sur le brin complémentaire (scan\_for\_matches –c)). Pour connaître l'usage de scan\_for\_matches, taper juste le nom du programme.**

#### Première recherche : le consensus strict du RBS

Motif recherché : GGAGG 5 à 12 pb en amont d'un codon initiateur soit ATG, GTG ou GTG Syntaxe scan\_for\_matches : GGAGG 5…12 DTG

```
Résultats : 
BS09819:[5380,5397]: ggagg aaggcagtaa atg
BS09819:[6600,6618]: ggagg aagcagtacct ttg
BS09819:[6782,6797]: ggagg tgaccaat atg
```
BS09819:[7116,7130]: ggagg aacacaa ttg **BS09819:[9515,9531]**: ggagg cgatgtaag gtg

Les résultats qui ne sont pas surlignés en gras sont des faux positifs car localisés à l'intérieur d'une région prédite comme codante :

**BS09819:** [5380,5397]  $\rightarrow$  confirme la position 5395 du codon initiateur de l'ORF 3 **BS09819: [6782, 6797]**  $\rightarrow$  **confirme la position 6795 du codon initiateur de l'ORF 4 BS09819: [9515, 9531]**  $\rightarrow$  confirme la position 9529 du codon initiateur de l'ORF 8

Les motifs n'étant en général pas conservé à 100% mais pouvant présenter quelques différences avec le consensus, nous allons pour compléter la détection recherché un motif dégénéré en acceptant une substitution (une base de différence avec le consensus) mais ceci à n'importe quelle position du motif.

Deuxième recherche : motif dégénéré

Syntaxe scan\_for\_matches : GGAGG[1,0,0] 5...12 DTG

Résultats : 66 motifs obtenus dont :

```
BS09819: [478,497] : ggggg ctatagactaat atg \rightarrow confirme le start en 495
BS09819: [5380,5397] : ggagg aaggcagtaa atg \rightarrow confirme le start en 5395
BS09819:[6782, 6797] : ggagg tgaccaat atg \rightarrow confirme le start en 6795
BS09819:[7537,7550] : tgagg tgatgt atg  confirme le start en 7548
BS09819:[8047,8061] : ggaga gtgtgac atg  confirme le start en 8059
BS09819:[8758,8774] : gaagg tgtaaaaag atg  confirme le start en 8772
BS09819: [9515,9531] : ggagg cgatgtaag gtg \rightarrow confirme le start en 9529
BS09819:[10305,10319]: ggggg ccgggaa atg  confirme le start en 10317
BS09819:[13969,13985]: ggaag gtgaggaaa gtg  confirme le start en 13983
```
Les RBS trouvés avec le consensus strict sont évidemment retrouvés avec le motif dégénéré. Les autres sont des faux positifs et ils sont nombreux.

Troisième recherche : utilisation d'une matrice poids-positions (PWM) Syntaxe scan\_for\_matches : {(-23, -53, 20, -33), (-22, -34, 20, -46), (14, -46, -7, -15), (-27, -52, 19, -17), (-4, -17, 14, -10)} > 44 5…12 DTG

La matrice remplace le motif car elle représente "la fréquence" de chaque base à chaque position du motif. En fait les valeurs correspondent à :

 $log_2(f_{b,i}/P_b)$  x 10 car scan-for\_matches n'accepte que des entiers d'où la multiplication par 10. Avec :

 $f_{b,i}$  = fréquence observée de la base b à la position *i* dans toutes les séquences  $P_b$  = fréquence de cette base dans l'ensemble du génome

Résultats : 44 motifs identifiés dont :

```
BS09819:[478,497] : ggggg ctatagactaat atg
BS09819:[5380,5397] : ggagg aaggcagtaa atg
BS09819: [6782, 6797] : ggagg tgaccaat atg
BS09819: [8047,8061] : ggaga gtgtgac atg
BS09819: [8758,8774] : gaagg tgtaaaaag atg
BS09819: [9515,9531] : ggagg cgatgtaag gtg
BS09819:[10305,10319] : ggggg ccgggaa atg
```
BS09819:[13970,13985]:gaagg tgaggaaa gtg

On voit que la matrice peut être un bon compromis car identifie une majorité de RBS avec moins de faux positifs.

Si on baisse le seuil à 30 on obtient deux identifications supplémentaires avec un total de 77 motifs indentifiés.

BS09819:[7537,7550] : tgagg tgatgt atg **confirme le start en 7548 (trouvé avec motif dégénéré aussi)**

BS09819:[10954,10972] : ggggc gttgggtacaa atg **confirme le start en 10970**

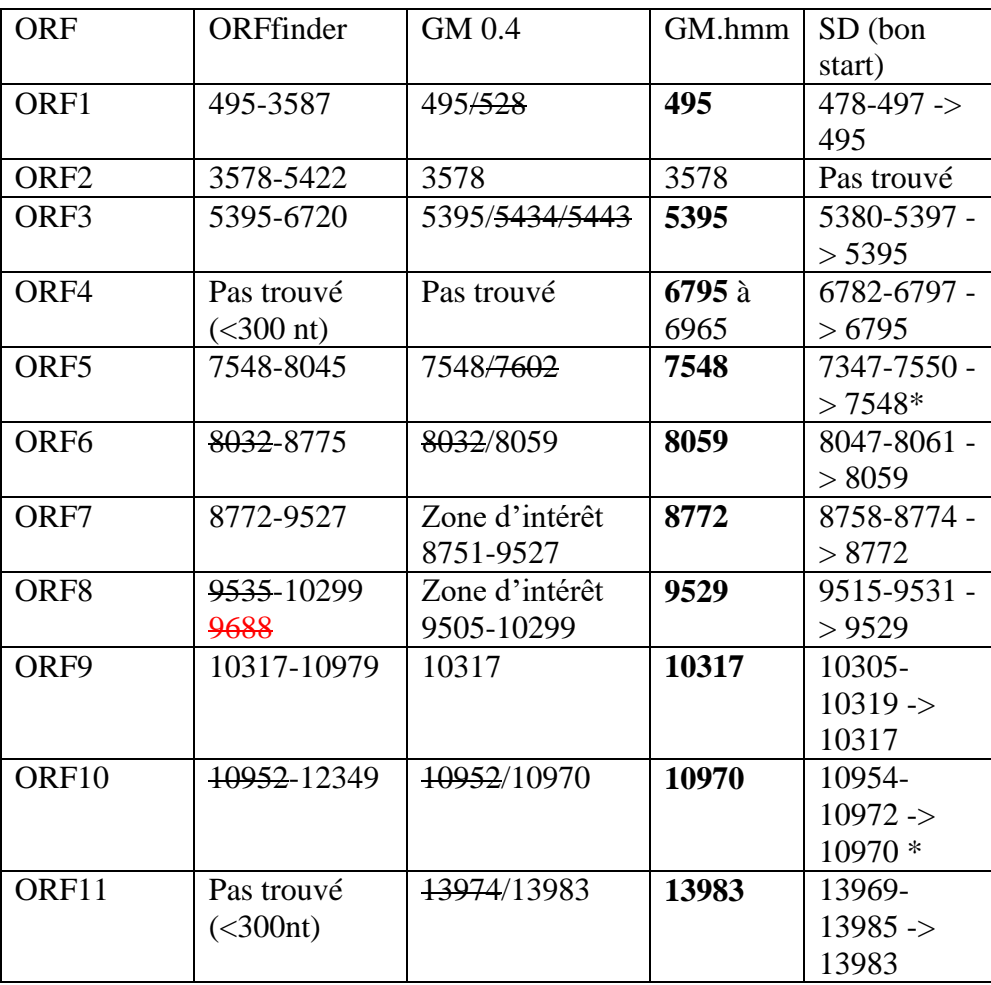

Synthèse en incluant les RBS donc avec identification du bon codon start (en gras)

\*Trouvé en baissant le seuil pour la matrice à 30 et pour 7548 trouvé aussi avec le motif dégénéré.

Cette étape nous permet donc de lever les ambiguïtés que l'on avait avec GeneMark. Nous pouvons noter que GeneMark.hmm a trouvé les bons codons start. En fait, le logiciel inclut un posttraitement des résultats pour prendre en compte la présence d'un RBS en amont de la séquence prédite par le HMM et dans cette version, les RBS de bactéries à Gram<sup>+</sup> ont été intégrés dans la recherche.

Un seul début de CDS 3578 n'a pas pu être confirmé par la détection d'un RBS en amont. Celui-ci doit être très dégénéré. Cependant, comme les 3 méthodes sont d'accord, nous considérerons que le codon initiateur est bien en position 3578.

Nous obtenons donc les résultats suivants :

CDS1 : 495-3587 frame +3 CDS2 : 3578-5422 frame +2 CDS3 : 5395-6720 frame +1 CDS4 : 6795-6965 frame +3 CDS5 : 7548-8045 frame +3 CDS6 : 8059-8775 frame +1 CDS7 : 8772-9527 frame +3 CDS8 : 9529-10299 frame +1 CDS9 : 10317-10979 frame +3 CDS10 : 10970-12349 frame +2 CDS11 : 13983-14216 frame +3

Comme les méthodes statistiques utilisées ont prédit ces régions comme codante nous pouvons donc maintenant les considérer comme des « CoDing Sequence » d'où l'acronyme CDS.

### **Identification des unités de transcription : recherche des promoteurs et terminateurs de transcription.**

### **1. Recherche des promoteurs de type sigma A**

L'analyse d'un grand nombre de promoteurs reconnus par sigmaA montre qu'ils contiennent généralement deux régions bien conservées à environ -35 pb et -10 pb du site d'initiation de la transcription. Ces deux séquences sont séparées par 16 à 35 nucléotides. Les bases les plus souvent observées dans ces régions sont TTGACA pour la -35 et TATAAT pour la -10.

#### Recherche des motifs consensus stricts

Syntaxe scan-for-matches : TTGACA 16…35 TATAAT

Cette recherche ne donne aucun résultat. C'est ce que l'on observe souvent lors de l'identification de ces promoteurs car il est rare que dans les séquences « réelles », celles-ci suivent le consensus pour chacun des motifs. La dégénérescence des séquences de ces motifs étant utilisée par l'organisme pour faire une régulation fine des gènes transcrits. Si cela doivent être transcrits abondamment, le promoteur suivra le consensus pour les deux boîtes, sinon des mutations par rapport à ces consensus permettent une reconnaissance plus ou moins rapide du facteur sigma A avec les séquences du promoteur, permettant ainsi de « moins » transcrire l'opéron.

Recherche avec une matrice poids/positions (PWM)

Syntaxe scan for matches :  $\{(-22,-29,-25,16),(-18,-25,-21,16),(-28,-17,18,-11),(12,-9,-19,-6),$   $(-2,12,-15,-7),(9,-13,-10,-1)\} > 50$ 16…35  ${({{-}32,-29,-45,17}),(17,-45,-45,-28),({-3,-9,-21,11),(14,-7,-19,-21),(14,-7,-19,-20),(-28,-35,-45,17)}} > 50$ 

```
BS09819:[1038,1084] : ttgata aatgaactgtgtggtgaatctgctgcatatcaaga tataat
BS09819:[1092,1129] : ttgata gataactatccaaatactccaataaa taaaat
BS09819:[11447,11481]: ttgatt atcttgctcattatagttatctc tattat
BS09819:[11762,11806]: ttgtca atgcaaaacgaagaacaagctgagtatacaaag tatatt
BS09819:[1268,1304] : ttgtaa agacattcaatatcagatagatgca tataat
BS09819:[14166,14195]: ttgaaa tttgaggatcttttttac tatgat
BS09819:[3418,3460] : ttgata acaaagatgaagtttattcacgtataggaag tatcat
BS09819:[347,378] : ttgata ttttttttgatttttagaatg tatagt
```

```
BS09819:[5093,5131] : ttggca agggcttattttagggaagcttctttg tatatt
BS09819:[7412,7443] : ttgatt aaattttgataaaagtattc tagaat
BS09819:[9009,9052] : ttgcct atagatctagggaaattatggtacgctaagat tattat
```
On ne retiendra que :

BS09819:[347,378] : ttgata tttttttgatttttagaatg tatagt BS09819:[7412,7443] : ttgatt aaattttgataaaagtattc tagaat

Les autres étant clairement des faux positifs car localisés en pleine région prédite comme codante. En effet, sans validation expérimentale, nous ne pouvons pas par simple prédiction conservé les promoteurs trouvés au sein de régions codantes ?

#### **2. Recherche des terminateurs indépendant**

Il nous faut donc rechercher une structure secondaire de type tige boucle suivie d'un poly T. Pour cela nous allons donc utiliser les patterns suivants :

r1={AU,UA,GC,CG,GU,UG,GA,AG}  $p1 = 3...5$   $p2 = 3...10$   $3...9$   $r1^{\sim}p2$   $^{\sim}p1$  TTTTTT[1,0,0]

Une tige correspond à la recherche d'une séquence répétée inversée. Si on recherche une tige boucle dont la tige peut avoir une taille de 3 à 5 nt et une boucle de 4 à 6 nt, cela s'exprimera de la façon suivante :

P1 = 3…5 4…6 ~p1 (~p1 indique que l'on va rechercher la séquence complémentaire de p1 en utilisant les interaction Watson-Crick (AT, TA, GC,CG) qui sont prises par défaut)

Si on veut prendre en compte d'autres interactions il faut avant tout définir les règles d'appariement. Ici avec r1 on ajoute aux interactions Watson-Crick les interactions Wooble (GT,TG) et GA, AG. Remarque : que l'on utilise T ou U dans la description, le programme traduit le T en U, donc pas de souci.

Exemple avec  $p1 = 4$  nt,  $p2 = 3$ nt et la boucle 4 nt

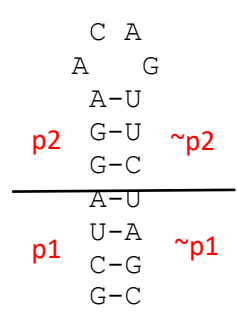

A la suite de cette structure secondaire on doit avoir une suite de 6 T avec une substitution possible.

Cette recherche nous renvoie les résultats suivants :

```
BS09819:[12352,12380]: ccc atgt cctatctgg acgt ggg tt attt
BS09819:[2056,2079] : gag aaa aagaga tgt ctc tt ttta
BS09819:[287,327] : aaa ggattctttt ctgagaggg aaaagagtcc ttt tt ttat
BS09819:[5102,5124] : gct tat tttag gga agc tt cttt
BS09819:[7325,7347] : gtg tga cctga tcg cac tt tttt
```
Les résultats en gras sont retenus, les deux autres sont des faux positifs car dans région codante: BS09819:[2056,2079] : gag aaa aagaga tgt ctc tt ttta BS09819:[5102,5124] : gct tat tttag gga agc tt cttt

Donc à ce stade de l'analyse, nous pouvons proposer une cartographie en CDS de notre fragment génomique ainsi que la structure en unités de transcription potentielle.

1-276 (fin d'une CDS, le fragment génomique débute au sein de celle-ci) Term[287-327]-promoteur[347-378]-CDS1-CDS2-CDS3-CDS4-Term[7325-7347] promoteur[7412-7443]-CDS5-CDS6-CDS7-CDS8-CDS9-CDS10-Term[12352-12380]- CDS11

(je n'ai pas fait le schéma comme au tableau mais pour une synthèse de l'organisation il est recommandé de le faire)

### **Prédiction fonctionnelle**

L'étape suivante est d'identifier des fonctions putatives pour les produits des CDS identifiées cidessus. Pour cela, nous faisons une recherche par similarité dans les bases de données, dans notre cas avec BlastP, ainsi qu'une recherche des domaines fonctionnels présents dans la séquence (CDsearch sur le site du NCBI ou InterproScan).

Les résultats du CD-search sont accessibles dans les résultats renvoyés par BlastP dans la partie Graphic summary où l'on peut cliquer sur l'image pour avoir le détail des domaines fonctionnels putatifs. Quand on est sur la page des conserved domains, on peut avoir accès à la description fonctionnel du domaine (soit en passant sur l'image, soit en cliquant sur le +)

**Seq1** : protéine impliqué dans la biosynthèse de la subtilin (autre fonction lantibiotic dehydratase)

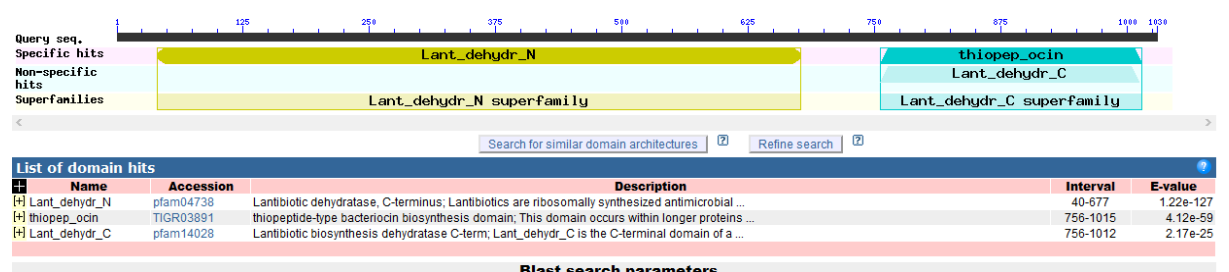

Domaines fonctionnels (en cliquant sur Graphic summary)

Cette séquence possède dont deux domaines fonctionnels : Un correspondant à la région N-terminal des Lantibiotic dehydratase (Lant\_dehyr\_N) et l'autre à la partie C-ter (Lant\_dehyr\_C) dont les positions sur la séquences sont données.

**Seq2** : ABC transporter ATP-binding protein/permease Domaines fonctionnels :

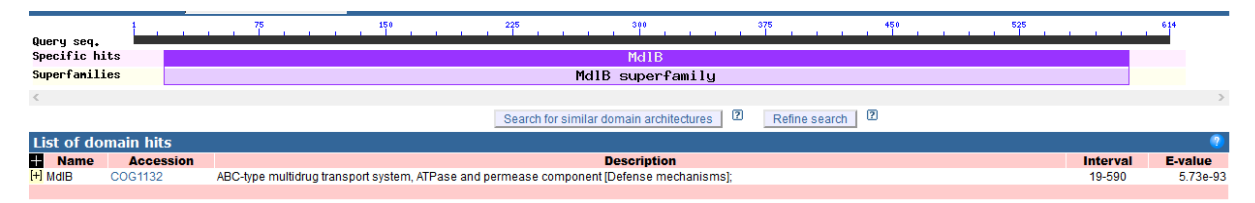

Cette séquence possède dont le domaine fonctionnel MdlB qui correspond à un transporteur ABC impliqué dans le transport de multi-drogues.

**Seq3** : protéine impliquée dans la biosynthèse de la subtilin (autre fonction lanthionine synthetase C family protein)

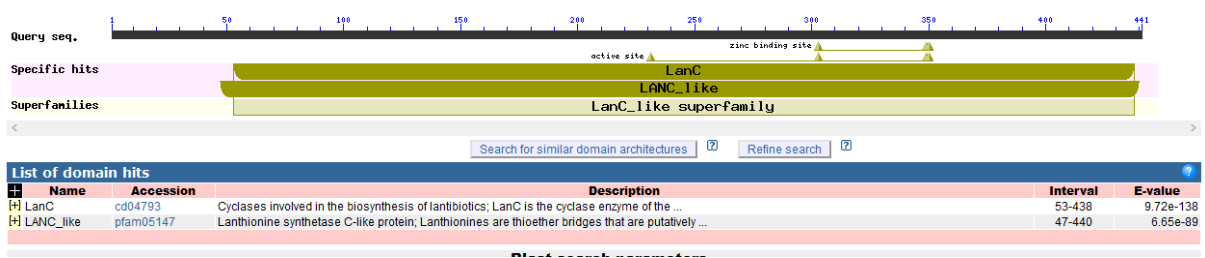

Cette protéine contient le domaine fonctionnel LanC correspondant à des Cyclases involved in the biosynthesis of lantibiotics.

**Seq4** : protéine de la famille des lantibiotic gallidermin/nisin Domaine fonctionnel correspondant à cette famille de lantibiotic

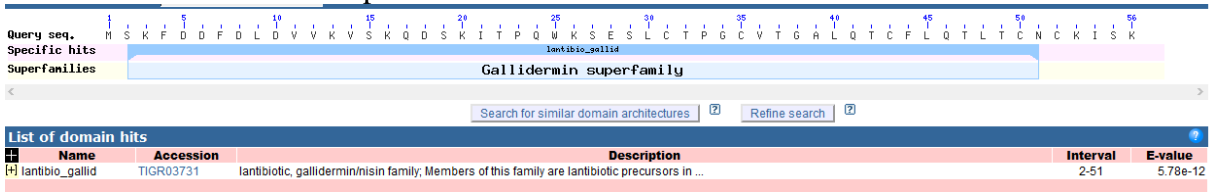

# **Seq5** : NisI/SpaI family lantibiotic immunity

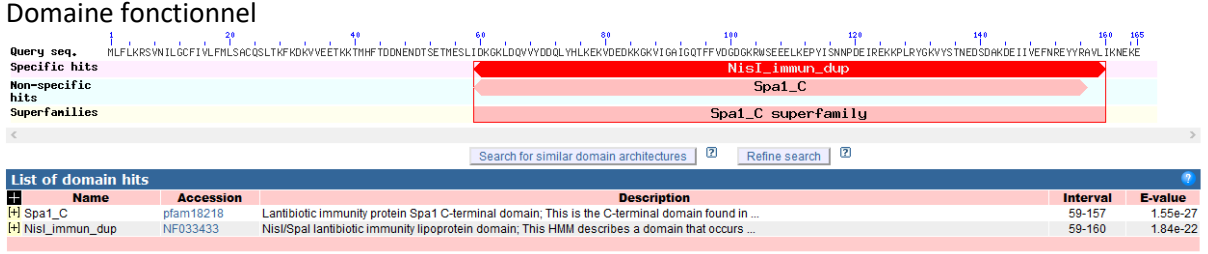

**Seq6** : lantibiotic protection ABC transporter ATP-binding protein . Cette protéine correspond donc au domaine ATPase d'un transporteur ABC impliqué dans la protection contre les lantibiotiques. Elle contient le domaine fonctionnel suivant :

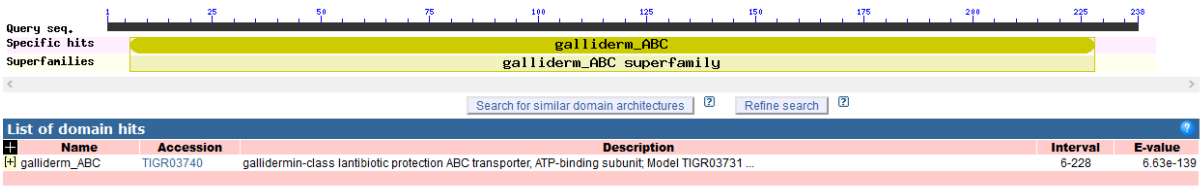

**Seq7** : lantibiotic immunity ABC transporter MutE/EpiE family permease subunit. Elle contient le domaine fonctionnel suivant :

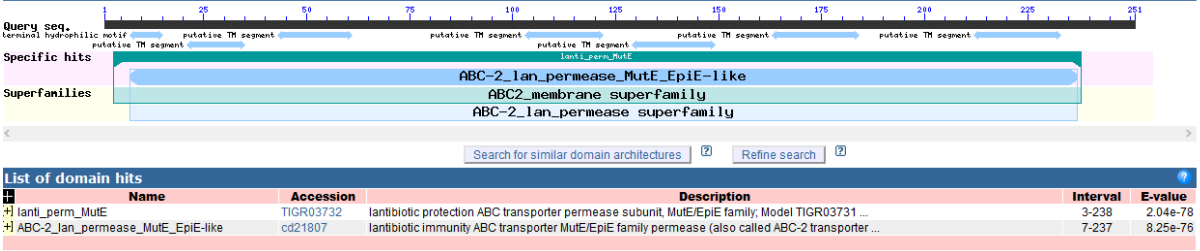

**Seq8** : lantibiotic immunity ABC transporter MutG family permease subunit. Elle contient le domaine fonctionnel suivant : .<br>......<mark>...</mark>

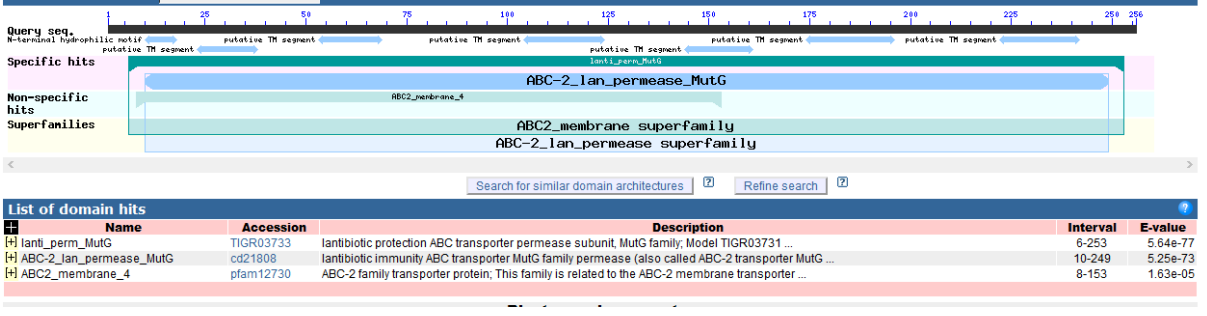

**Seq9** : Régulateur de réponse (response regulator transcription factor). Domaine fonctionnel correspondant :

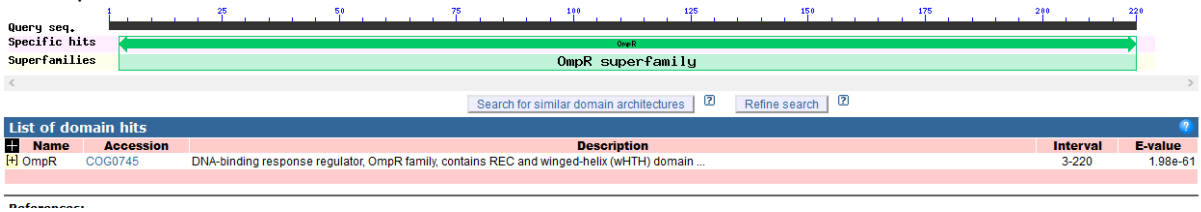

#### **Seq10** : Sensor histidine kinase SpaK. Domaine fonctionnel :

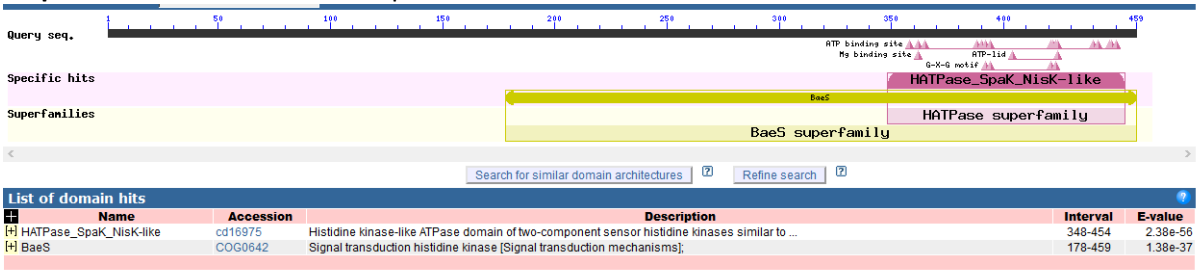

 $\frac{1}{2}$ 

#### **Localisation cellulaire**

Seule la séquence 5 possède un peptide signal. Sortie de SignalP

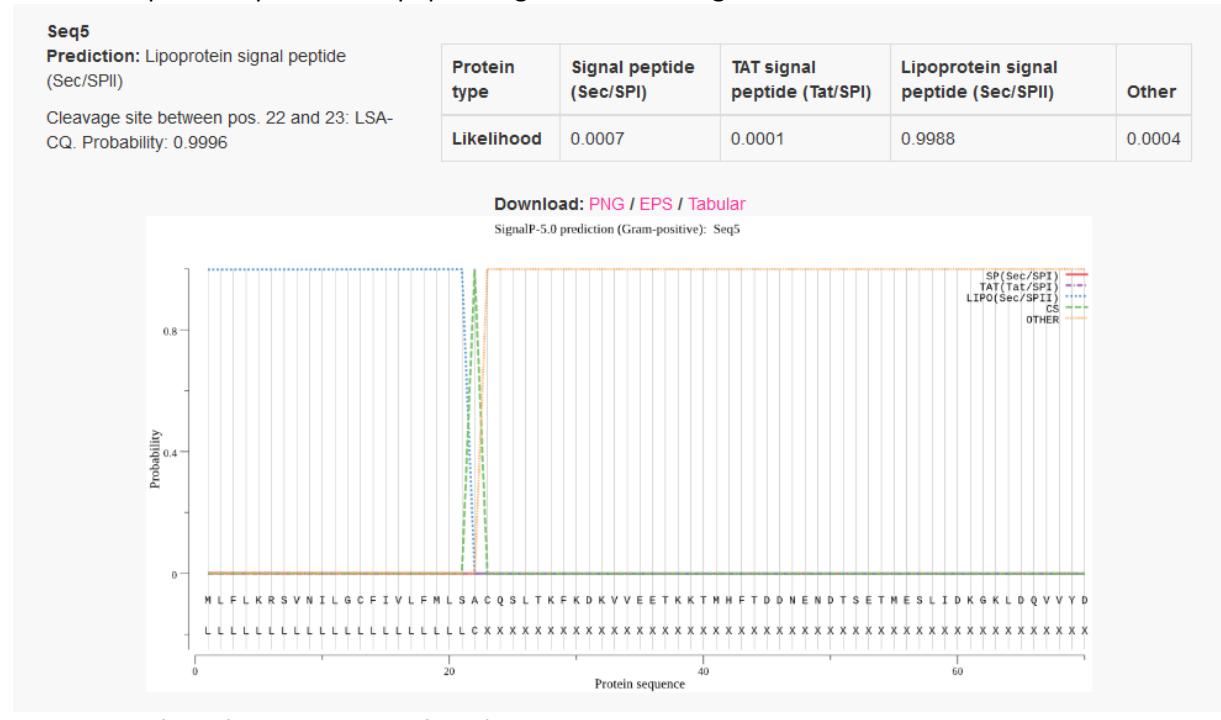

Notre bactérie étant une bactérie à Gram+, le peptide signal doit correspondre au signal « Lipoprotein signal peptide »

On voit clairement que le début de la séquence a une forte probabilité associée à ce type de peptide signal (courbe bleue). Cette probabilité chute ensuite pour être remplacée pour le reste de la séquence par une forte probabilité « other » c'est-à-dire autre qu'un des 3 types de signal peptide recherchés. La courbe verte indique la probabilité du site de coupure.

Le résultat donné indique que le site de clivage est entre les positions 22 et 23.

Recherche de fragments transmembranaires : TMpred [\(https://embnet.vital](https://embnet.vital-it.ch/software/TMPRED_form.html)[it.ch/software/TMPRED\\_form.html\)](https://embnet.vital-it.ch/software/TMPRED_form.html)

Un seul exemple de sortie de TMpred sera montré, celui obtenu avec la séquence 2. La séquence contient 6 à 5 TM en fonction de l'orientation. Ce qui compte est le nombre de TM obtenu qui nous indique que la protéine est bien membranaire. Ceci nous indique que le domaine perméase du transporteur ABC est localisé dans sa région N-terminal (environ jusqu'à la position 346).

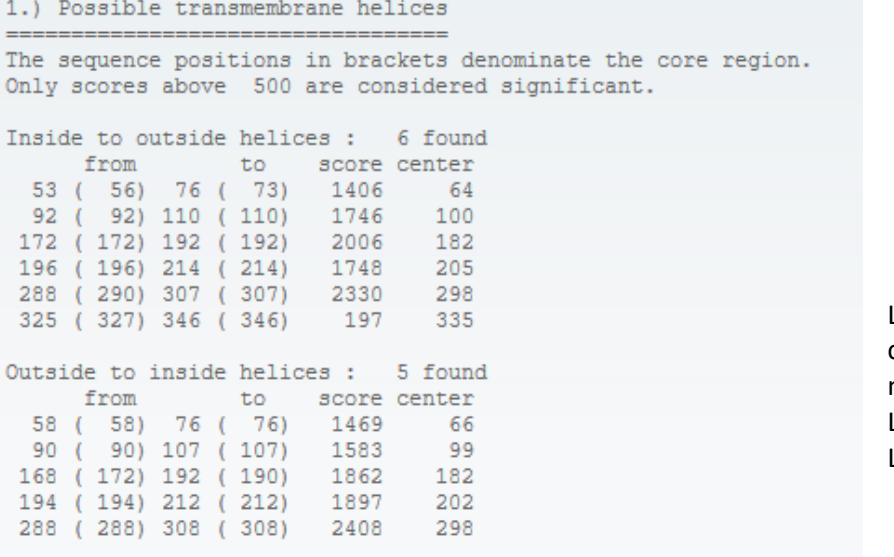

Les protéines prédites comme étant membranaires sont : La séquence 1 : 3 TM La séquence 2 : 6 TM

La séquence 3 : 5 TM La séquence 7 : 6 TM (normal perméase d'un transporteur ABC) La séquence 8 : 6 TM (normal perméase d'un transporteur ABC) La séquence 10 : 2 TM (encrage de l'histidine kinase dans la membrane)

# **Complément d'information biologique pour la synthèse fonctionnelle :**

# **1. Les Transporteurs ABC**

Les Transporteurs ABC forment une des plus grandes familles multigéniques dans les génomes procaryotes (>6% des gènes) ; Ils sont impliqués dans des processus physiologiques importants (résistance aux antibiotiques et aux drogues) et ils sont impliqués dans les échanges avec l'environnement en permettant la captation ou l'efflux actifs de molécules à travers la membrane biologique. Ils partagent une architecture commune formée de 4 domaines (exporteurs) et de 5 domaines (importeurs).

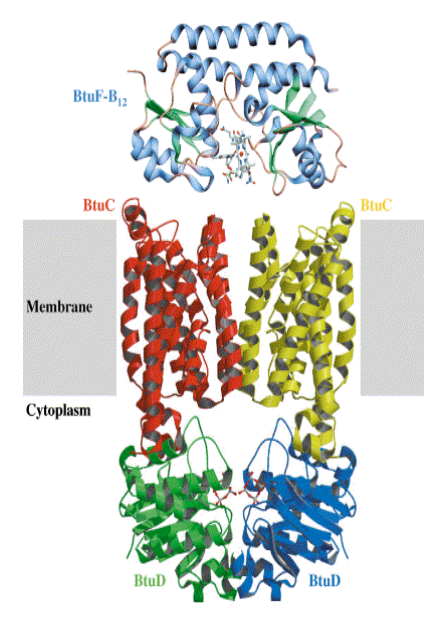

### **1 SBP : Solute Binding Protein**

Protéine impliquée dans la spécificité du substrat car lie le substrat. Uniquement trouvée chez les importeurs.

**2 domaines MSDs : Membrane Spanning Domains** 2 domaines membranaires (perméases) formant le pore dans la membrane pour la translocation du substrat

**2 domaines NBDs : Nucleotide Binding Domains** 2 domaines ATPAse fournissant l'énergie au transport par hydrolyse de l'ATP

*From Locher et al., 2002 & Karpowich et al. 2003*

Ces domaines peuvent être codés par un même gène, ou chaque domaine peut être codé par des gènes différents. Ici nous rencontrons deux cas différents :

- la séquence 2 qui code pour un transporteur ABC dont le gène code à la fois pour le domaine ATPase et pour le domaine membranaire. Le système fonctionnel sera donc formé par l'association de deux protéines codées par le même gène.

- les séquences 6, 7 et 8 formant un deuxième ABC transporteur avec la séquence 6 codant pour l'ATPase, les séquences 7 et 8 pour chacun des domaines membranaires. Le système fonctionnel contiendra donc deux exemplaires de la séquence 6 et un exemplaire des deux autres protéines.

# **2. Les systèmes à deux composants**

Les systèmes à deux composants permettent la transduction du signal chez les bactéries. Ils sont composés :

- d'une histidine kinase qui est accrochée à la membrane de la bactérié et « sent » l'environnement - d''un régulateur de réponse qui quand activé reconnaîtra des motifs au voisinage des promoteurs des gènes qui sont impliqués dans la réponse adaptative et activera leur synthèse.

Quand l'histidine kinase détecte « son signal » dans l'environnement, elle s'autophosphoryle, transfère son groupe phosphoryl au régulateur de réponse qui devient alors actif et qui va donc pouvoir déclencher la synthèse des produits des gènes impliqués dans la réponse adaptative.

.

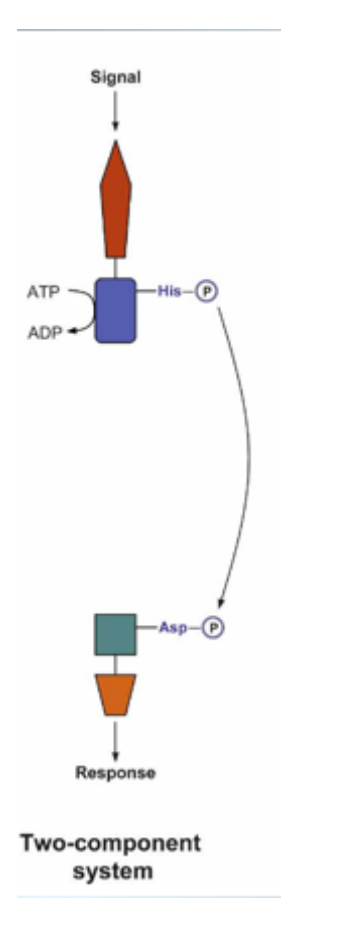

The input domain of a sensor kinase (SK) responds to its signal by activating the autokinase domain, which autophosphorylates from ATP at a conserved histidine residue.

The phosphorylated sensor kinase interacts with the receiver domain of the response regulator (RR), which catalyzes the phosphoryl transfer to a conserved aspartate residue.

Phosphorylation of the response regulator activates its output domain, which performs a specific biochemical function such as transcriptional regulation.

### **Synthèse**

Les différentes fonctions potentielles de vos séquences protéiques obtenues par inférence fonctionnelle contiennent le terme « lantibiotic » voir celui de « subtilin ». Les lantibiotics sont des agents antimicrobiens (bactériocines) qui subissent des modifications post-traductionnelles. Ils sont produits par les bactéries du phylum des Firmicutes dont fait partie *Bacillus subtilis* (bactéries à Gram+) et comprennent entre autres la mutacin, la subtilin, et la nisin. Leur action cible les bactéries à Gram+. Ils conduisent à la dépolarisation de la membrane cytoplasmique, formant des pores dans cette membrane qui conduit à la lyse de la bactérie.

Les peptides lantibiotiques contiennent des ponts thioéthers appelés lanthionines qui seraient générés par la déshydratation des résidus de sérine et de thréonine suivie de l'ajout de résidus de cystéine.

Le fragment génomique analysé est constitué de deux opérons et renferme les gènes codant pour :

Premier opéron :

- les protéines impliquées dans la biosynthèse et l'export de la subtilin, à savoir :

- les deux protéines (Seq1 et Seq3) impliquées dans la biosynthèse de la subtilin
- le transporteur ABC (Seq 3) permettant l'export de la subtilin dans le milieu extérieur
- le lantibiotique subtilin (Seq4)

### Deuxième opéron

- les protéines permettant à la bactérie de se protéger contre l'action de la subtilin qu'elle produit donc impliquées dans l'immunité de la bactérie à savoir :

- la protéine SpaI (Seq5)

- un ABC transporteur impliqué dans l'immunité composé des séquences Seq6 (ATpase), Seq7 et Seq8 (deux perméases)

- et les protéines permettant de réguler la synthèse de l'ensemble des gènes des deux opérons soit les deux partenaires d'un système à deux composants :

- le régulateur de réponse (Seq9) qui une fois activé ira reconnaître des motifs en amont des deux promoteurs identifiés, activant donc la transcription de ces gènes et donc *in fine* la synthèse des protéines décrites ci-dessus ainsi que sa propre synthèse et celle de son partenaire histidine kinase

- l'histidine kinase (seq10) ou senseur du système à deux composants qui après détection d'un signal de stress (inconnu pour le moment) s'auto-phosphorylera et activera le régulateur de réponse par transfert de son groupe phosphoryle.

Donc ce fragment génomique contient l'ensemble des gènes nécessaire pour produire et exporter la subtilin ainsi que ceux nécessaires à l'immunité de la bactérie. Ces systèmes sont connus pour être acquis par transferts horizontaux ce qui nous permet de comprendre pourquoi nous avons eu du mal à les prédire correctement avec GeneMark qui n'utilise pour sa prédiction que les tables de références représentant l'usage du code des gènes de la bactérie.

Exemple de structure de lantibiotiques (extrait de McAulije et al., 2001, Lantibiotics: structure,

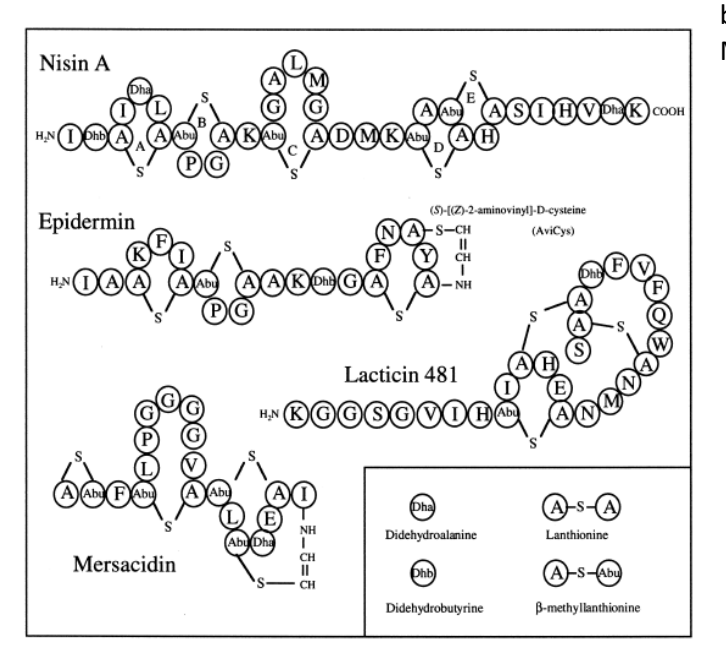

biosynthesis and mode of action FEMS Microbiology Reviews 25 285-30)